# <span id="page-0-0"></span>**UART Fingerprint Reader User Manual**

## **Contents**

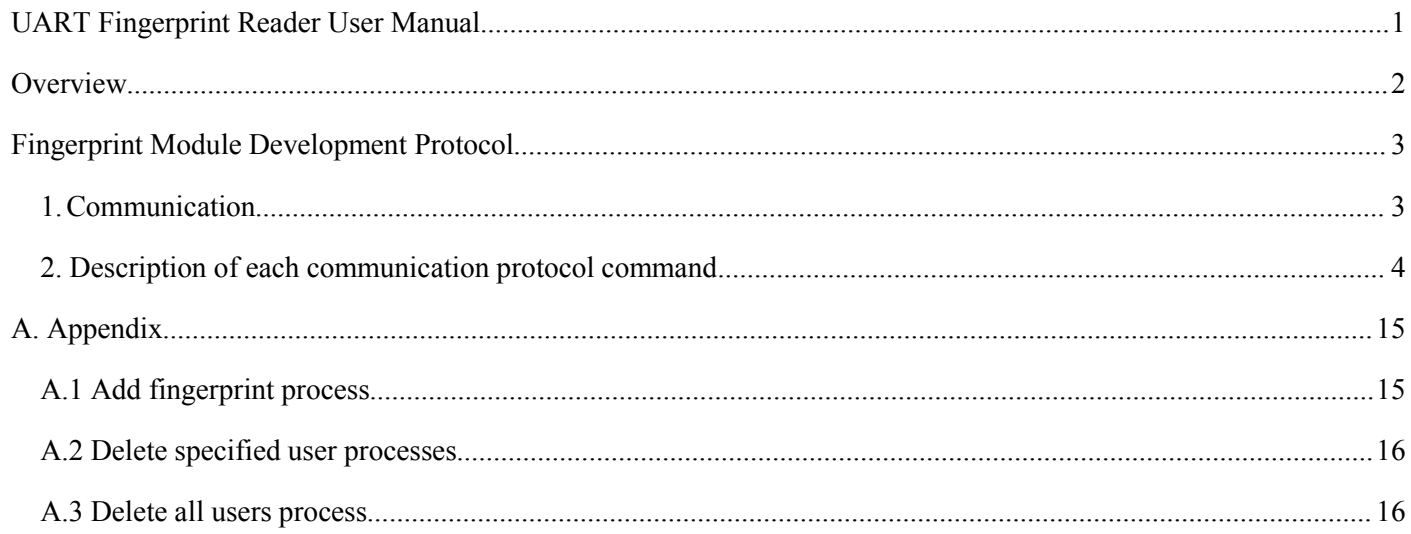

## <span id="page-1-0"></span>**Overview**

Note:

Module mentioned in this manual are using imported high-precision components, when gathering the fingerprint, your fingers only need to touch the acquisition area gently, no need to push it down, fingerprint module can be identified quickly.

If you want to power by battery, it is recommended to use alkaline batteries.

The correct use of the fingerprint module:

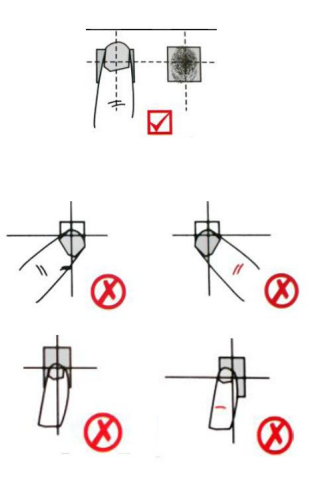

Hardware connection:

 $VCC$  ------ 3.3V or 5V GND ------ GND TXD (serial port of fingerprint module send) ------ RXD (serial port of PC or microcontroller receive) RXD (serial port of fingerprint module receive) ------ TXD (serial port of PC or microcontroller send) BL (fingerprint of backlight, connection is not a must) ------ IO port RST (fingerprint module reset, connection is not a must) ------ IO port

After get the module, you can first use the test software \UART-Fingerprint-Reader\software\Demo Software\ UART Fingerprint Reader.exe) to test the module.

After the hardware connection is completed, run (\UART-Fingerprint-Reader\software\Demo Software\Register Controls. bat) registration control first, and then open (\UART-Fingerprint-Reader\software\Demo Software\ UART Fingerprint Reader.exe)

For details, please refer to (\UART-Fingerprint-Reader\software\Demo Software\ UART Fingerprint Reader.exe))

After get a certain understanding of the module, the below development protocol can be used for secondary development.

## <span id="page-2-1"></span><span id="page-2-0"></span>**Fingerprint Module Development Protocol**

## **1. Communication**

DSP module works as a slave device, the master device control it by sending related commands. Command interface: 19200bps; 1 start bits; 1 stop bits (parity bits: none)

Commands sent by master device and DSP module response can be divided into two categories according to data length:

#### **1) = 8 bytes, data formatas below:**

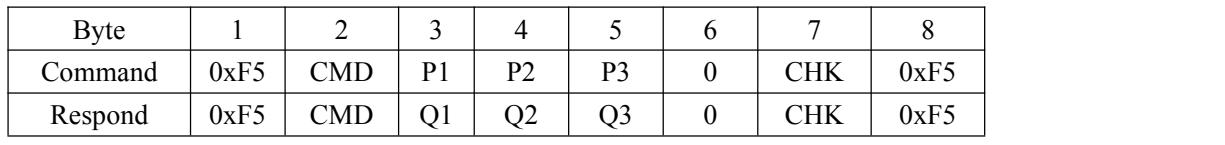

Note:

CMD: Command / response type

P1, P2, P3: Command parameter

Q1, Q2, Q3: Response parameter

Q3 mainly used to return the effective operating information, there will be the following values:

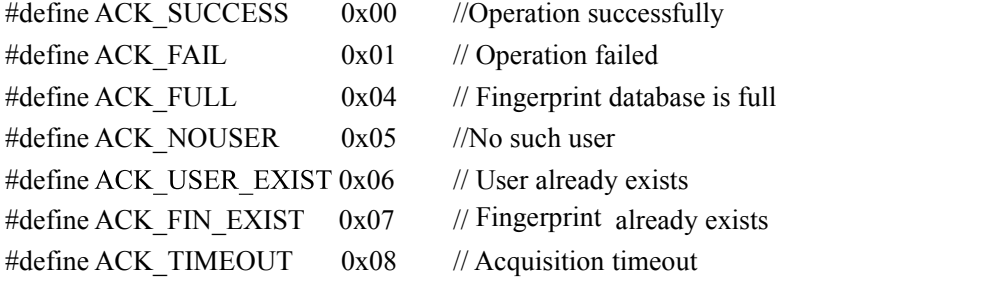

CHK: checksum value, XOR value for the second byte to the sixth byte

#### **2) > 8 bytes, data includes two parts: data head + data package**

#### Data header format:

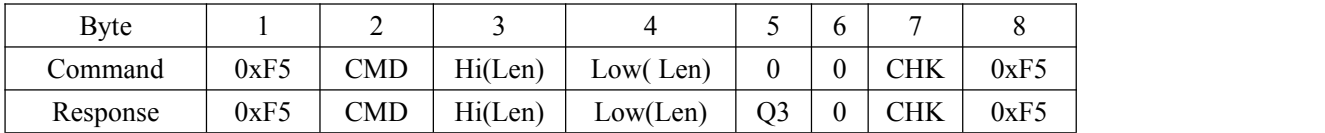

Note:

CMD: Q3 definition as the above.

Len: Effective length of the data is 16 bits, consists two bytes

Hi (Len): Data packet length high 8-bit

Low (Len): Data packet length low 8-bit

CHK: checksum value, XOR value for the second byte to the sixth byte

Data packet format:

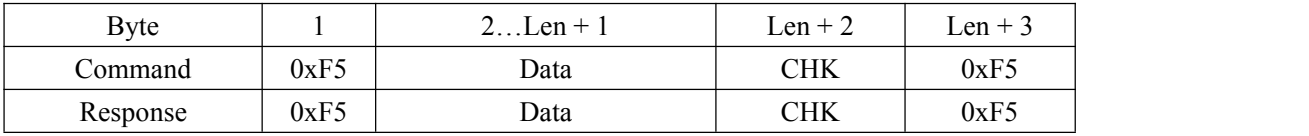

<span id="page-3-0"></span>Note:

Len is the number of byte of the Data;

CHK: checksum value, XOR value for the second byte to the Len+1 byte Send data packet immediately after send the data header.

### **2. Description of each communication protocol command**

#### **2.1 Enable the module into a dormant state (Both command and response are 8 bytes)**

Command data format:

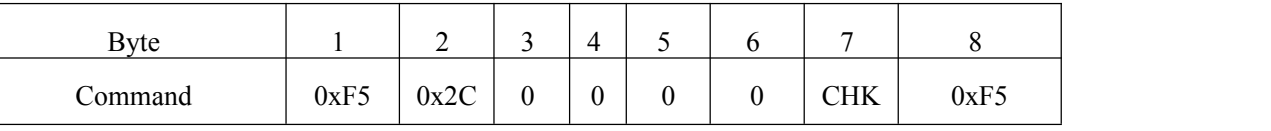

Response data format:

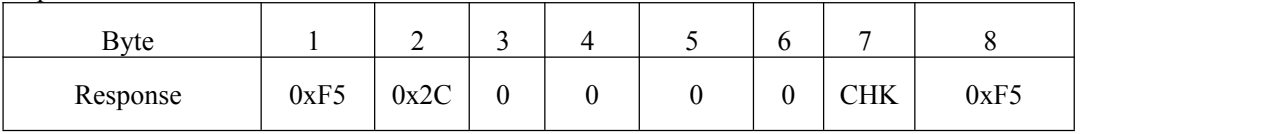

#### **2.2 Set / read the fingerprint add mode (Both command and response are 8 bytes)**

There are two modes for dding fingerprint: Allow repeat mode / prohibit repeat mode, in the "prohibit repeat mode", the same finger can add one user only, if forced to add a second user will return an error message. After power, the system is in prohibiting repeat mode.

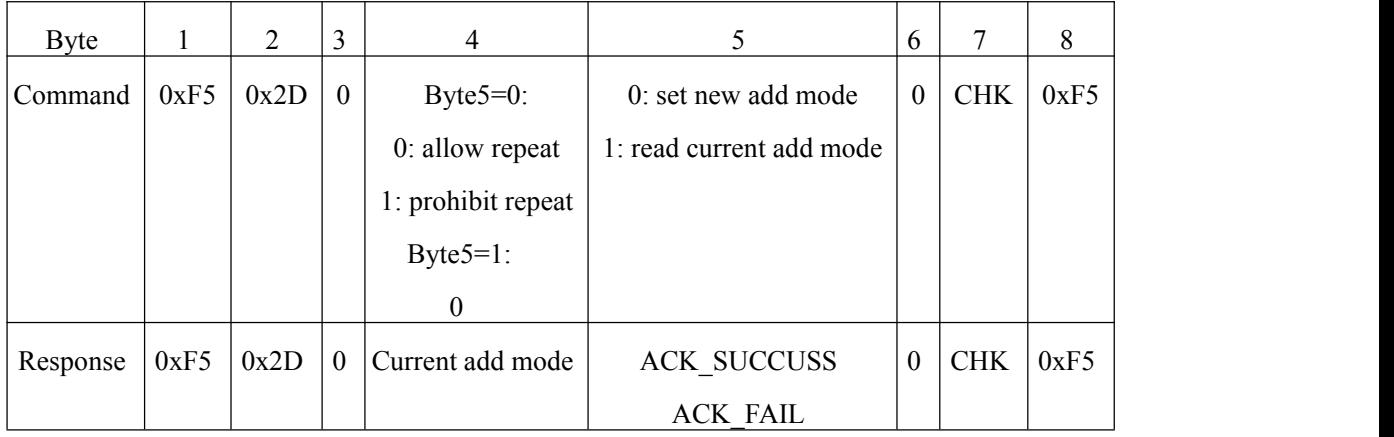

#### **2.3 Add fingerprint (Both command and response are 8 bytes)**

To ensure the effectiveness, user must input a fingerprint three times, the host is required to send command to the DSP module three times.

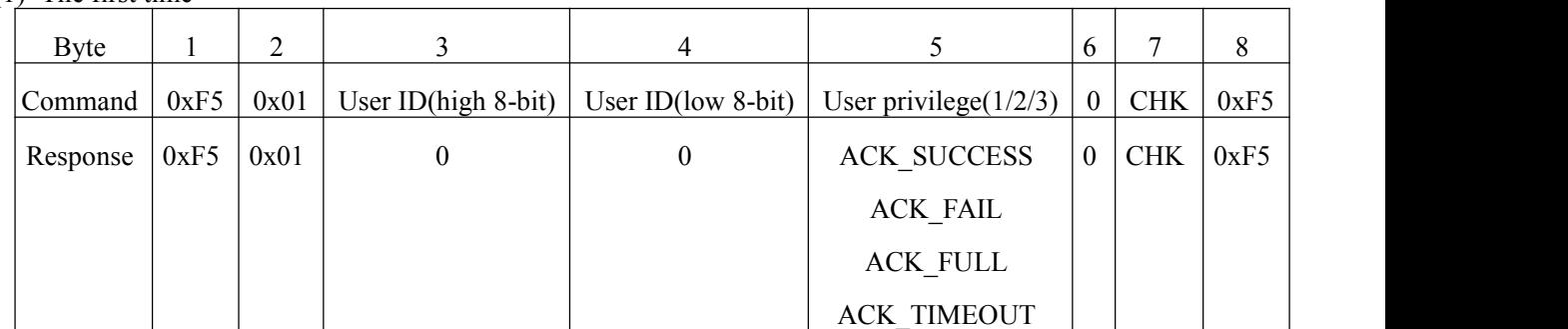

(1) The first time

Note:

Range of user number is 1 - 0xFFF;

Range of User privilege is 1, 2, 3, its meaning is defined by secondary developers themselves.

(2) The second time:

| Byte     |      |      |                             | 4                          |                           | 6              |            | 8    |
|----------|------|------|-----------------------------|----------------------------|---------------------------|----------------|------------|------|
| Command  | 0xF5 | 0x02 | User ID(high 8-bit) $\vert$ | User ID(low 8-bit) $\vert$ | User privilege( $1/2/3$ ) | $\overline{0}$ | <b>CHK</b> | 0xF5 |
| Response | 0xF5 | 0x02 |                             |                            | <b>ACK SUCCESS</b>        | $\overline{0}$ | <b>CHK</b> | 0xF5 |
|          |      |      |                             |                            | <b>ACK FAIL</b>           |                |            |      |
|          |      |      |                             |                            | <b>ACK TIMEOUT</b>        |                |            |      |

## (3) The third time:

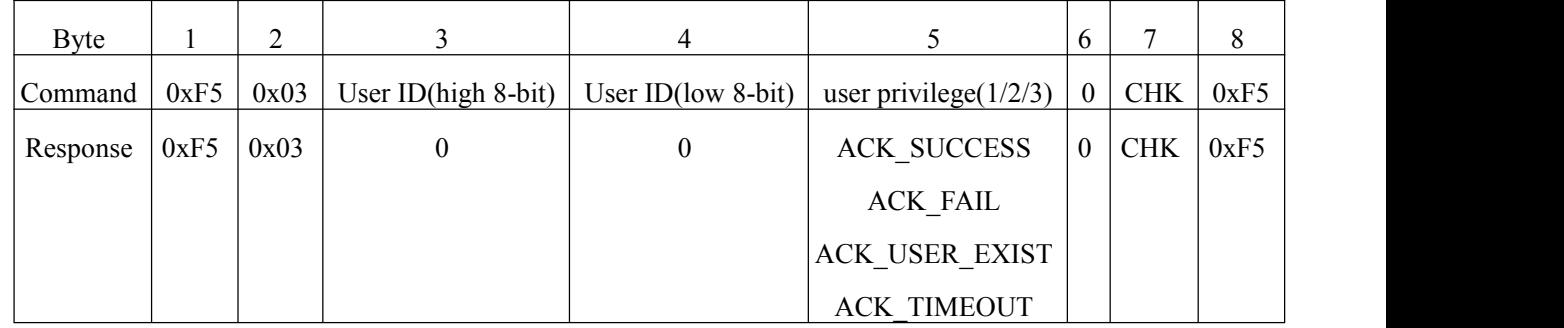

Note: User ID and user privilege should be in the same value in the three commands.

## **2.4 Delete specified user (Both command and response are 8 bytes)**

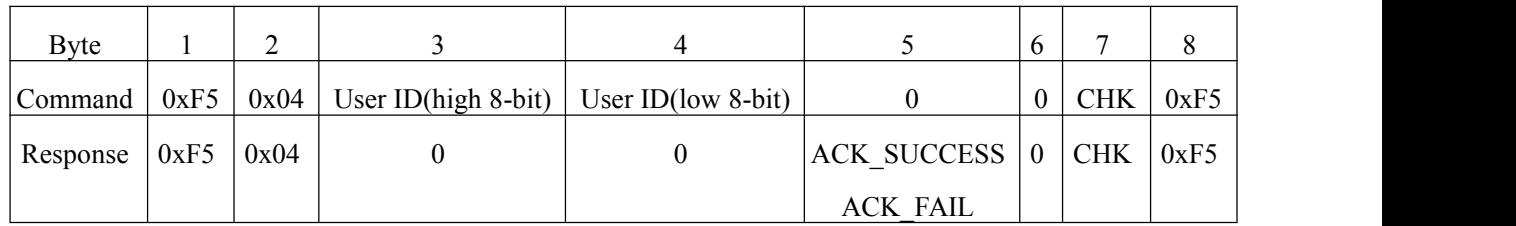

## **2.5 Delete allusers (Both command and response are 8 bytes)**

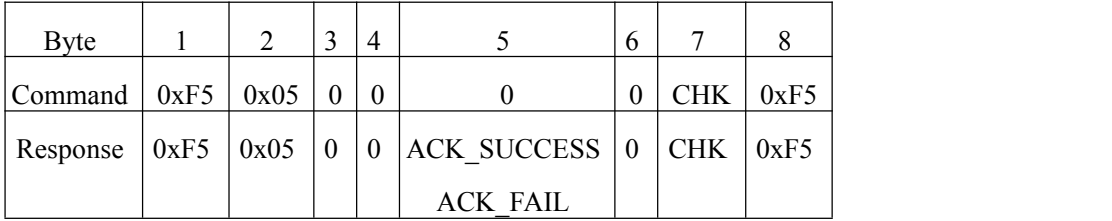

## **2.6 Acquire the total number of users (Both command and response are 8 bytes)**

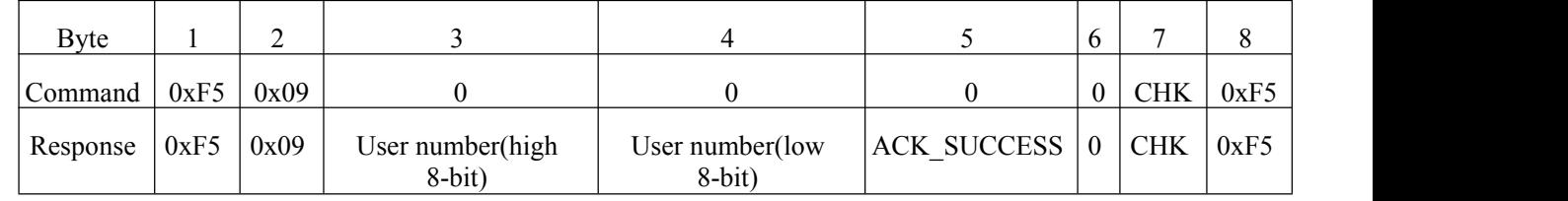

**2.7 Compare 1:1 (Both command and response are 8 bytes)**

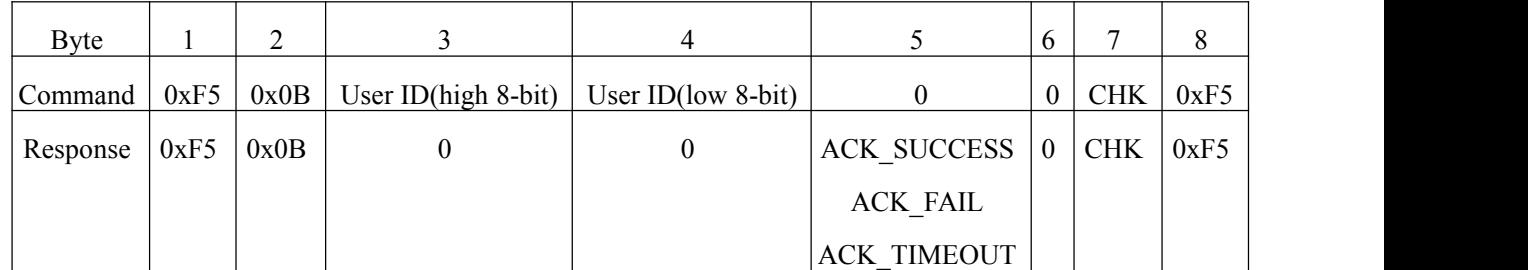

#### **2.8 Compare 1: N (Both command and response are 8 bytes)**

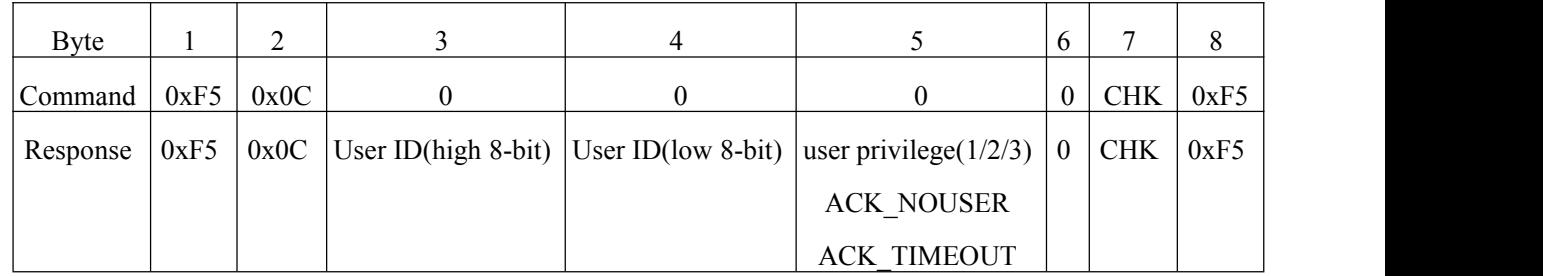

## **2.9 Acquire user privilege (Both command and response are 8 bytes)**

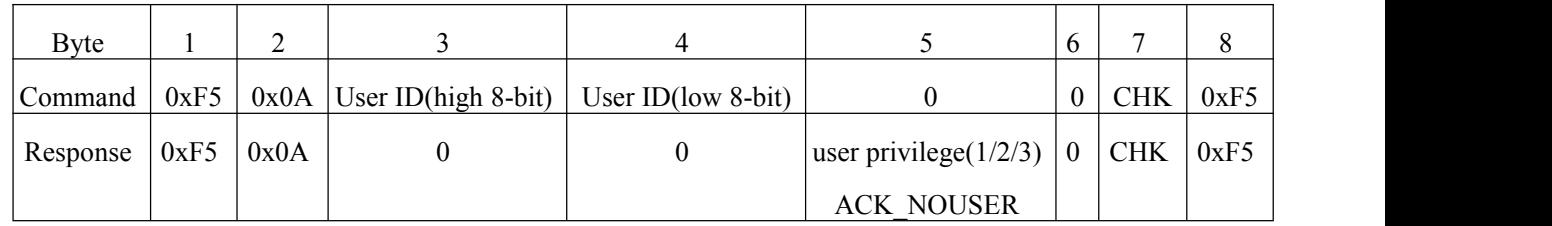

### **2.10 Acquire DSP module version number (command = 8 bytes, and response > 8 bytes)**

Command data format:

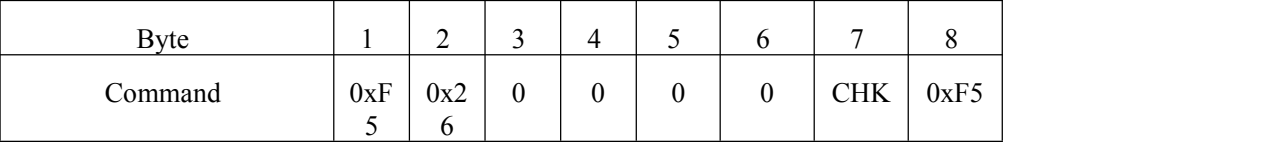

Response data format:

1) Data header:

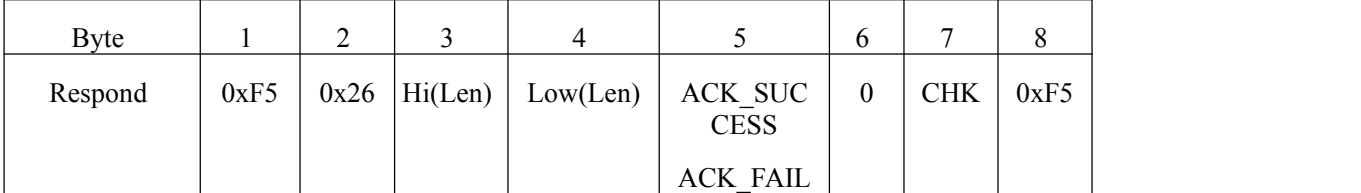

2) Data packet:

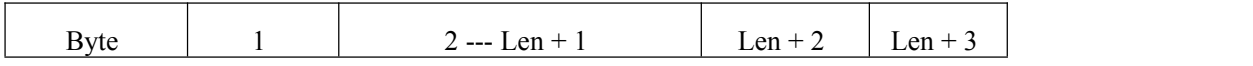

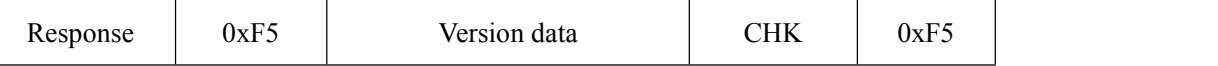

Note: This protocol won't public currently.

#### **2.11Set/ read comparison level (Both command and response are 8 bytes)**

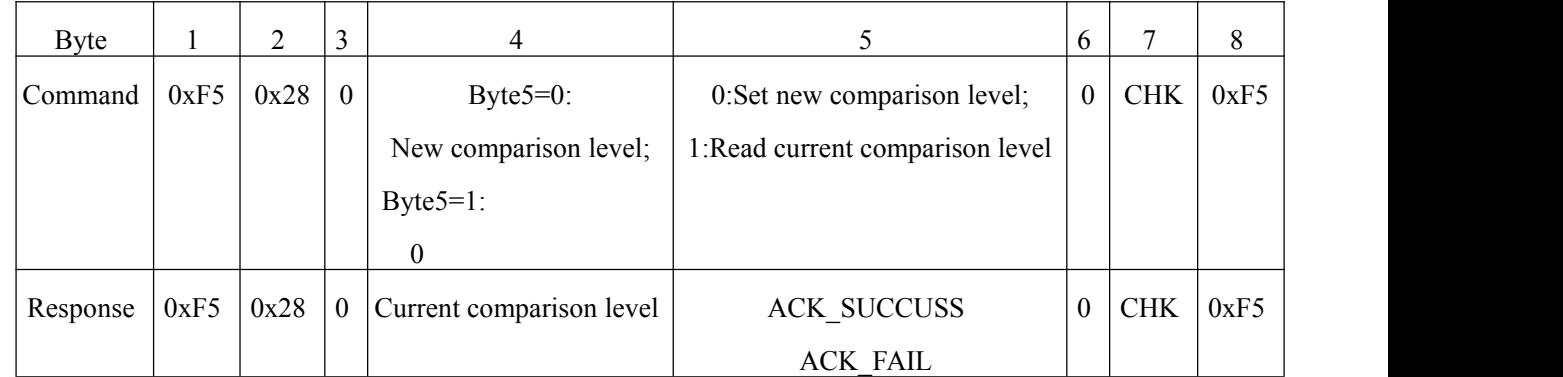

Note: Range of the comparison level is 0-9, the greater the value, the more strict in comparison, default value is 5.

#### **2.12 Acquire and upload images(Command = 8 bytes, response > 8 bytes)**

Command data format:

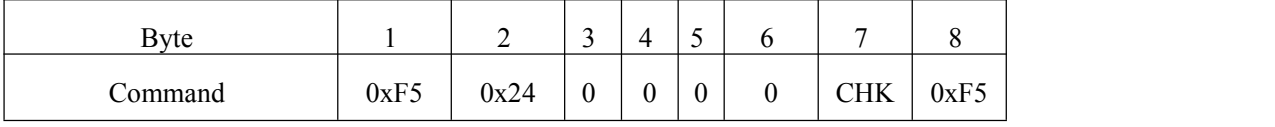

Response data format:

1) Data header:

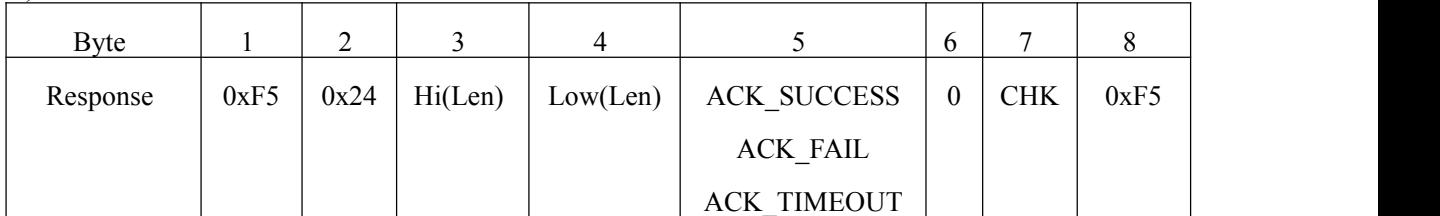

2) Data packet:

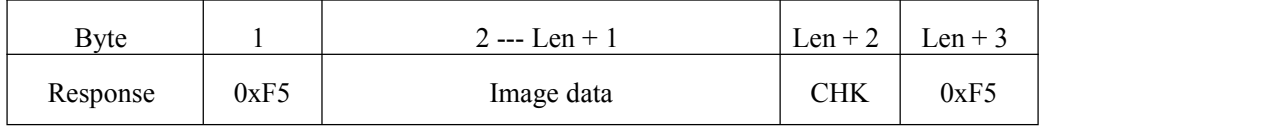

Note:

In DSP module, the fingerprint image is 248\*296 pixels, grayness of each pixel is represented by 8 bits. During the upload process, in order to reduce the amount of data, jump pixel sampling in the horizontal / vertical direction, so that the image becomes 124\*148, and take the grayness for high 4-bit, each two pixels composited into one byte for transferring (previous pixel low 4-bit, last pixel high 4-bit).

Transmission starts line by line from the first line, each line starts from the first pixel, totally transfer 124\* 148/ 2 bytes of data.

Data length of image is fixed of 9176 bytes.

#### **2.13 Upload acquired images and extracted eigenvalue (Command = 8 bytes, and response > 8 bytes)**

Command data format:

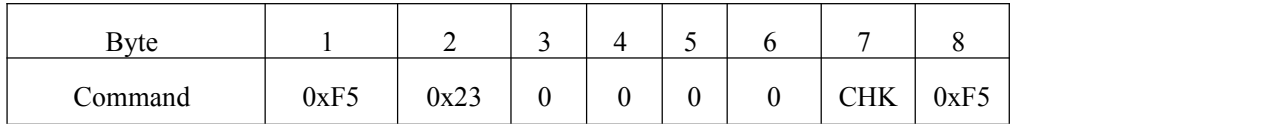

Response data format:

1) Data header:

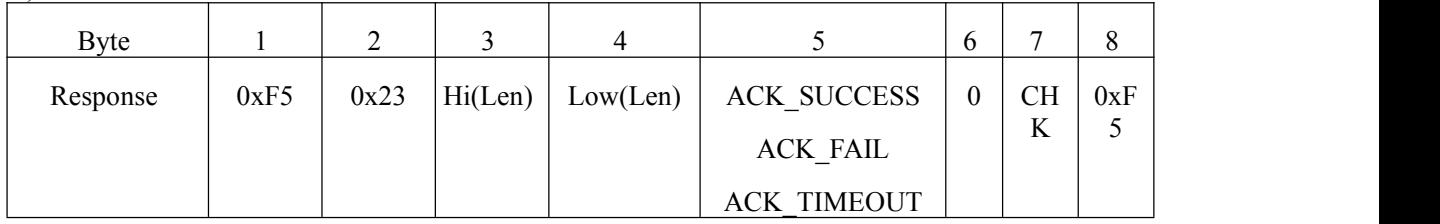

2) Data packet:

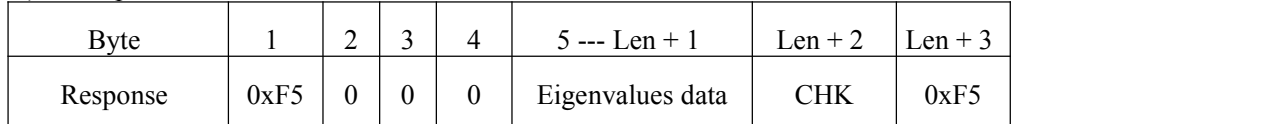

Note: Eigenvalues data length Len-3 is fixed 193 bytes.

#### **2.14 Download eigenvalues and acquire fingerprint comparison (Command > 8 bytes, response = 8 bytes)**

Command data format:

1) Data header:

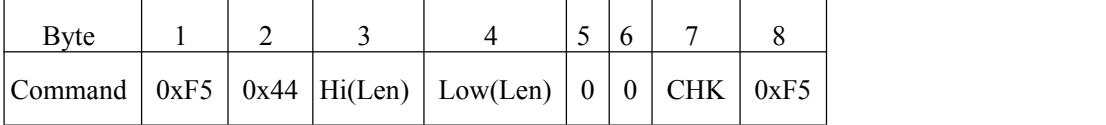

2) Data packet

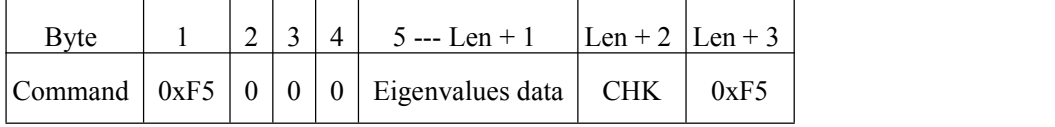

Note: Eigenvalues data length Len-3 is fixed 193 bytes.

Response data format:

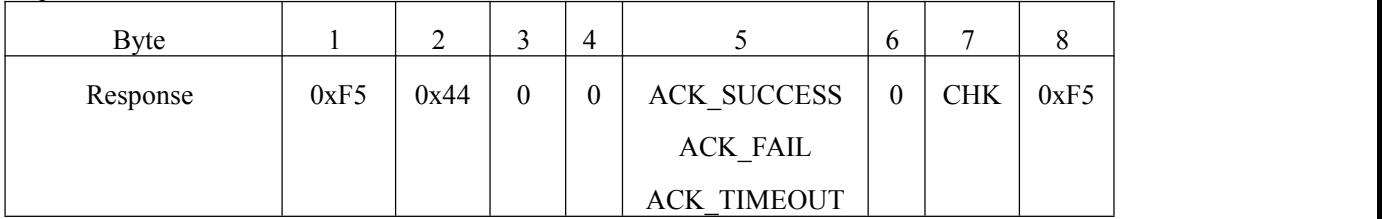

## **2.15 Download the fingerprint eigenvalues and DSP module database fingerprint compare 1: 1 (command>8**

## **bytes/response=8 bytes)**

Command data format:

1) Data header:

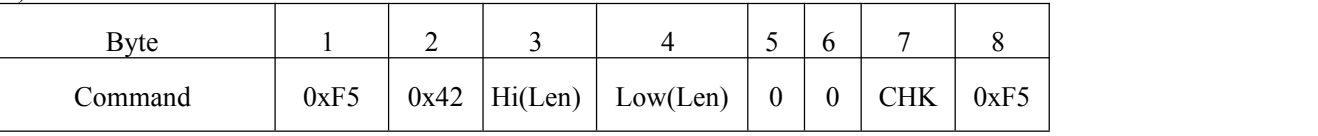

2) Data packet:

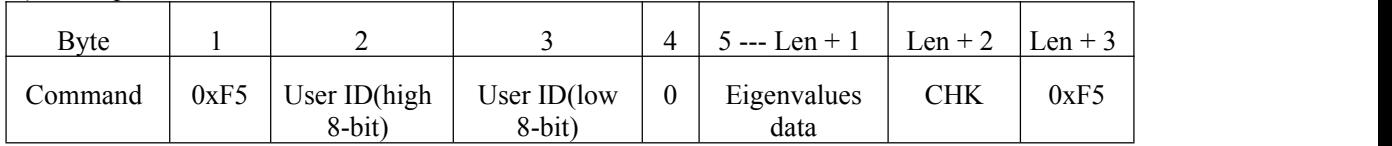

Note: Eigenvalues data length Len-3 is fixed 193 bytes.

#### Response data format:

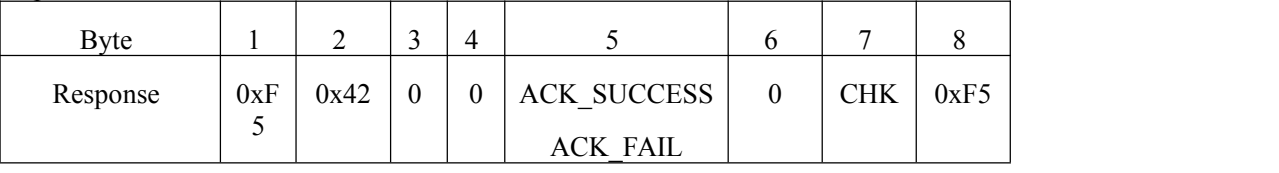

## **2.16 Download the fingerprint eigenvalues and DSP module database fingerprint compare 1: N (command>8**

#### **bytes / response=8 bytes)**

Command data format:

1) Data header:

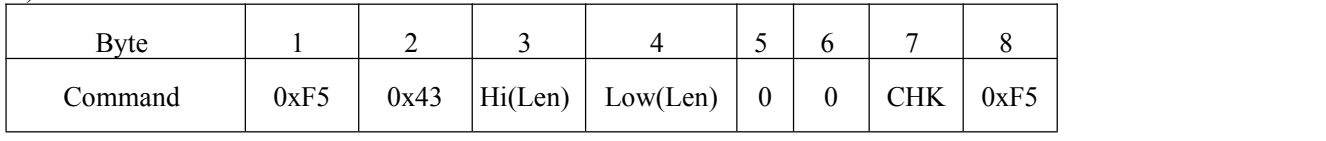

#### 2) Data packet:

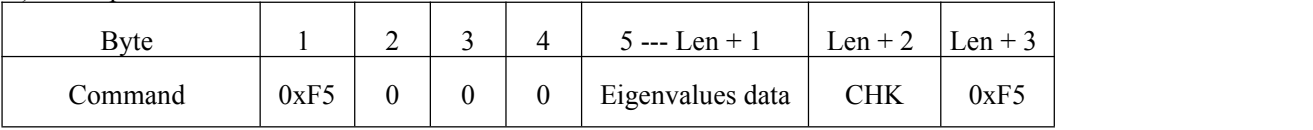

Note: Eigenvalues data length Len-3 is fixed 193 bytes.

Response data format:

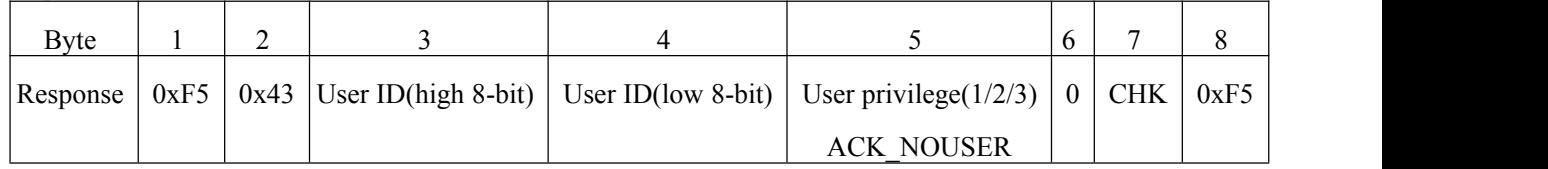

## **2.17 Upload the DSP module database specified usereigenvalue (command = 8 bytes, response > 8 bytes)**

Command data format:

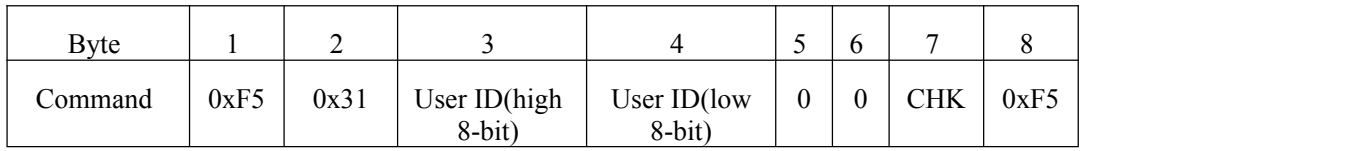

Response data format:

1) Data header:

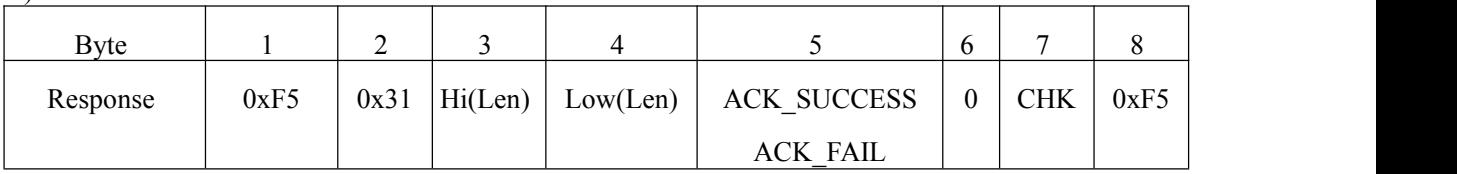

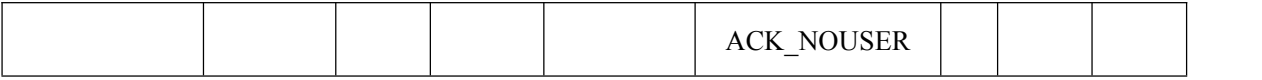

2) Data packet:

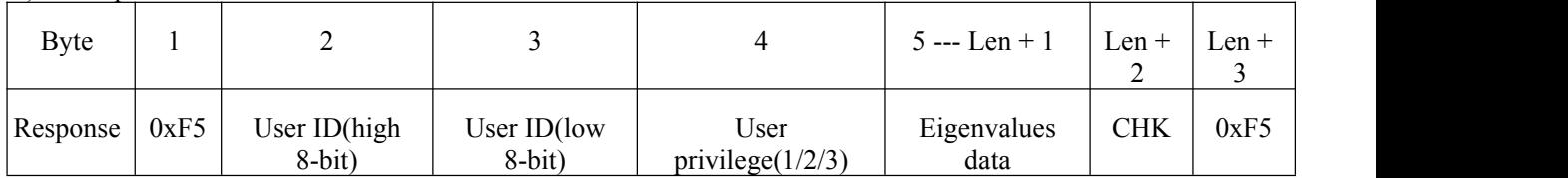

Note: Eigenvalues data length Len-3 is fixed 193 bytes.

## **2.18 Download the eigenvalue and saveto the DSP module database according to the specified usernumber**

## **(command>8 bytes/response=8 bytes)**

Command data format:

1) Data header:

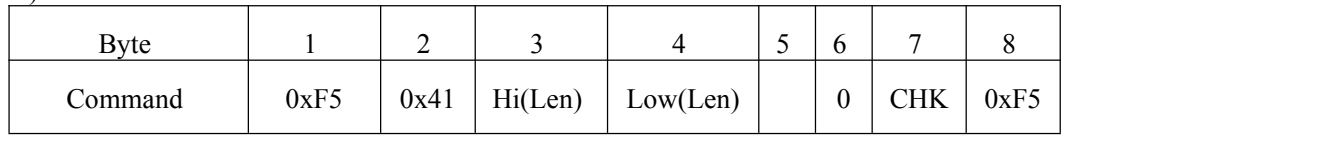

## 2) Data packet:

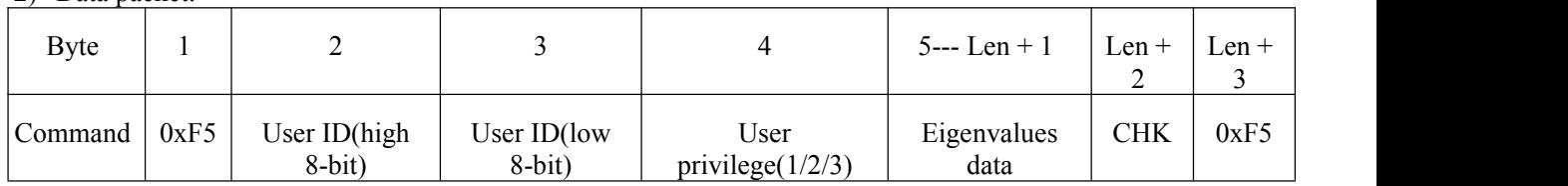

Note: Eigenvalues data length Len-3 is fixed 193 bytes.

Response data format:

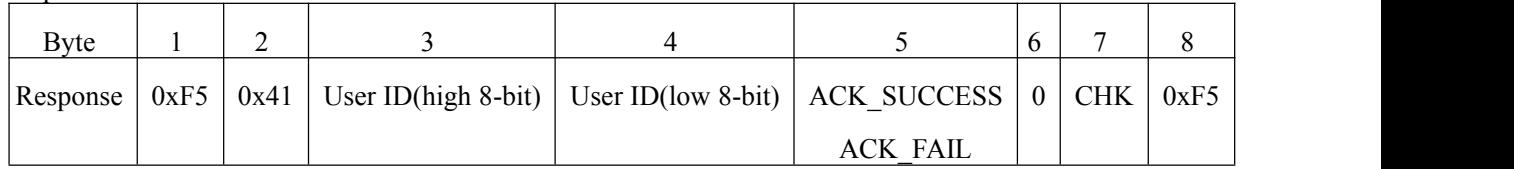

## **2.19 Acquire all logged in user numbers and userprivilege (command = 8 bytes, response > 8 bytes)**

Command data format:

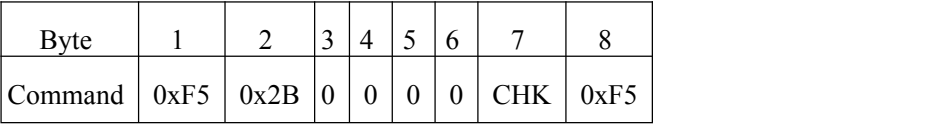

Response data format:

1) Data header:

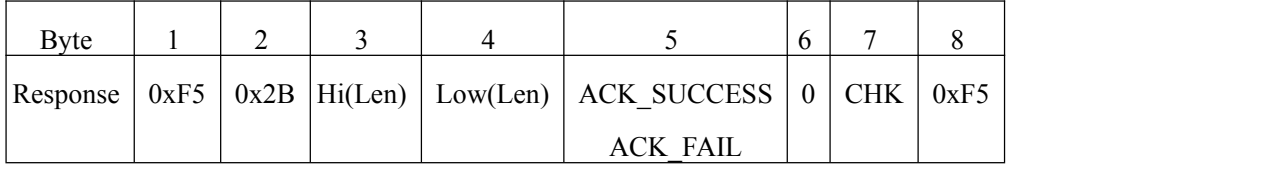

2) Data packet:

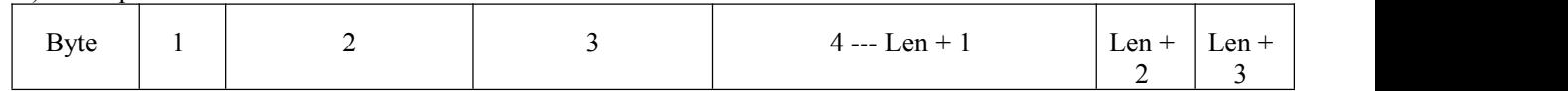

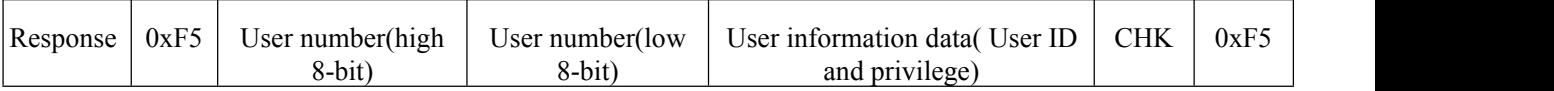

Note:

Data length Len in the Data packet is fixed "3", the user number is fixed "+2".

User information data format as below:

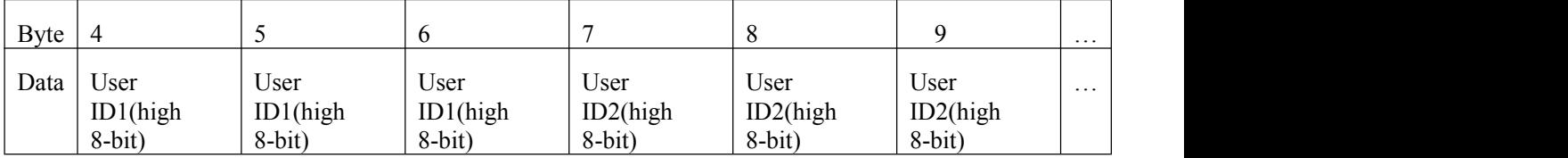

### **2.20 Acquire a single record data (command = 8 bytes, response >8 bytes)—Note: The module won't provide**

#### **the protocol currently.**

This protocol return data records in the library which is designated by the "record location".

Command data format:

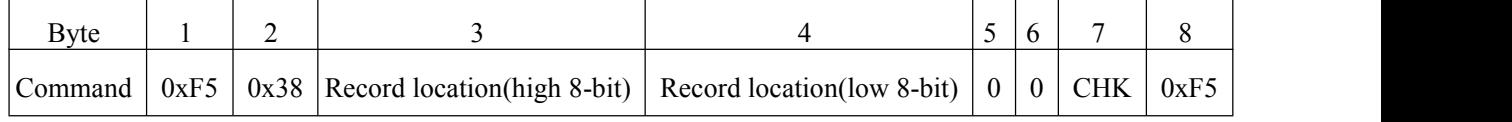

Response data format:

1) Data header:

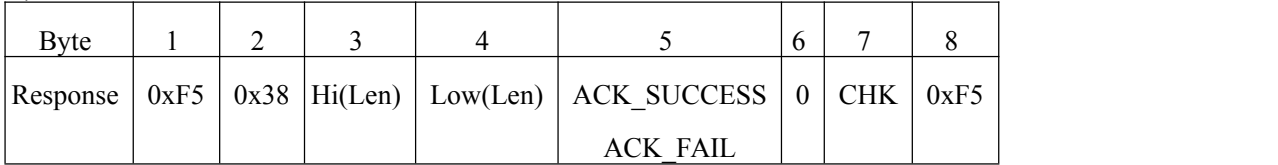

2) Data packet:

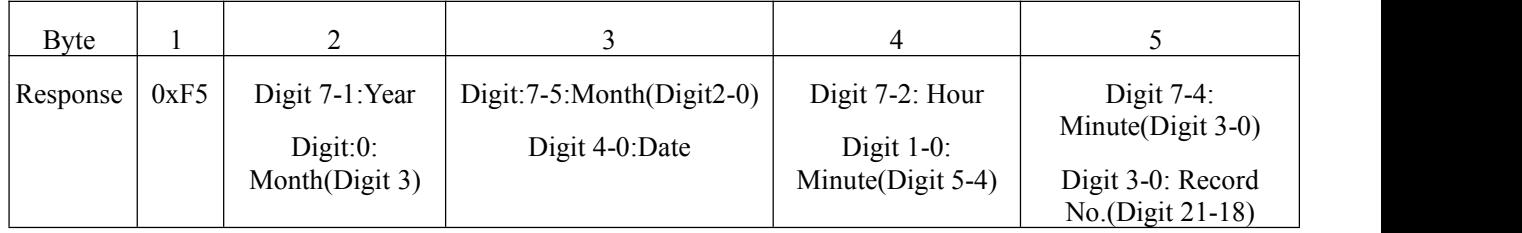

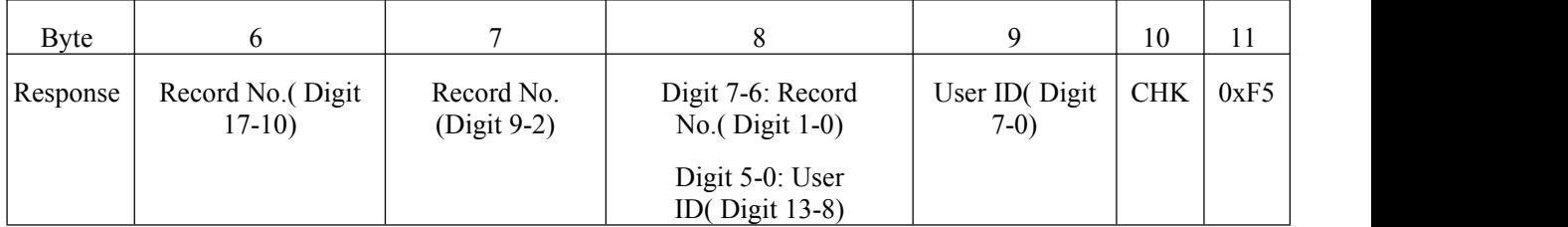

Note:

Record data length Len is fixed 8;

## 2.21 Acquire new record data (command =  $8$  bytes, response >  $8$  bytes) – Note: The module won't provide the

#### **protocol currently.**

This protocol returns 50 continuous record data which is greater or equal to "minimum record number" in the record library.

Command data format:

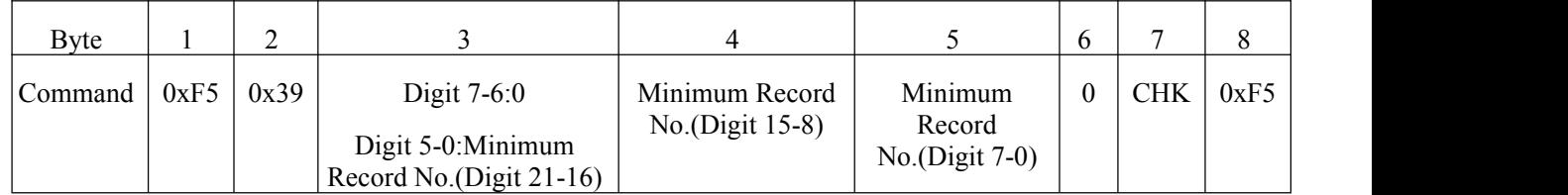

Response data format:

1) Data header:

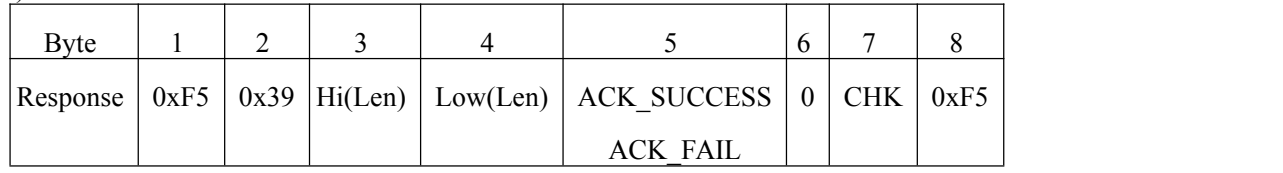

#### 2) Data packet:

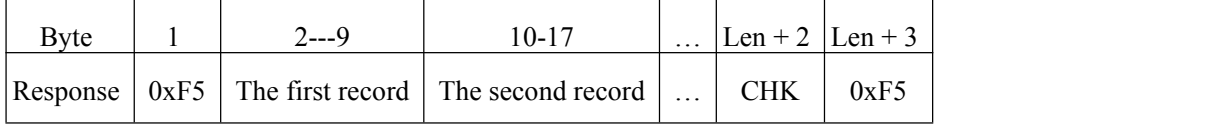

Note:

Format of each record in the data packet is the same as byte 2-byte 9 in response data packet in above 2.20.

Data length Len is fixed (8\*50=400 bytes).

## **2.22 Wipe the data record (Both command and response are 8 bytes)—Note: The module won't provide the**

#### **protocol currently.**

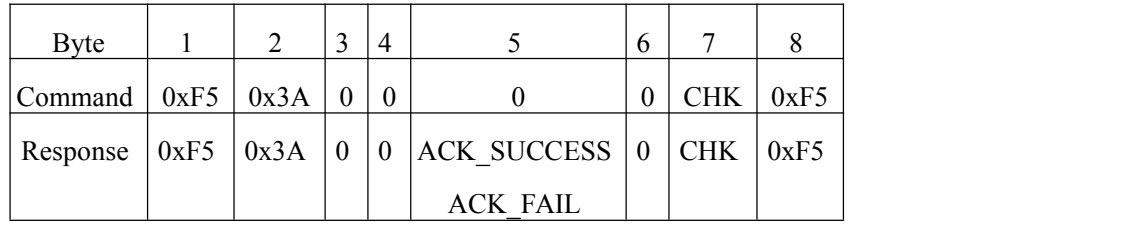

## 2.23 Set Module time (command > 8 bytes, response = 8 bytes) -- Note: The module won't provide the protocol

**currently.**

1) Data header:

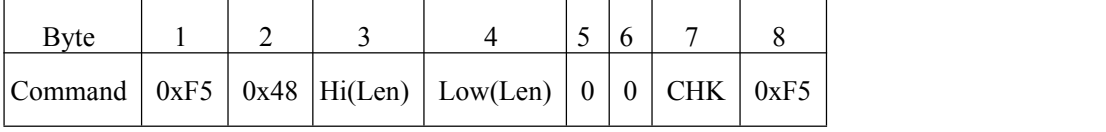

3) Data packet:

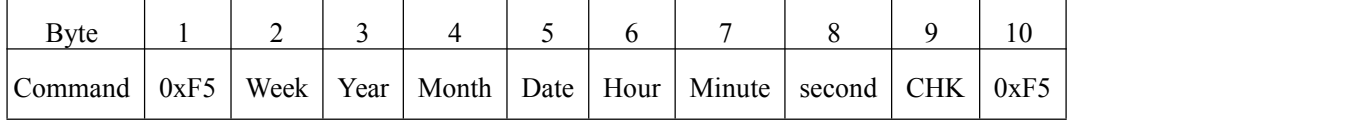

Note:

Time data length Len is fixed 7.

Response data format:

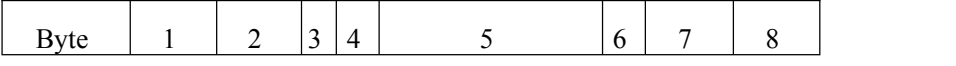

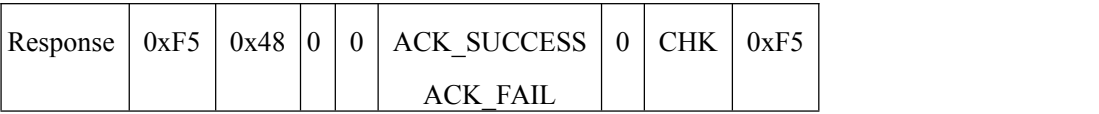

## **2.24 Read system time -- Note: The module won't provide the protocol currently.**

Command data format:

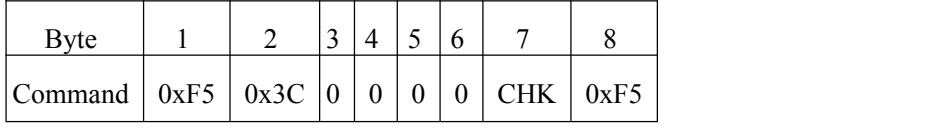

Response data format:

1) Data header:

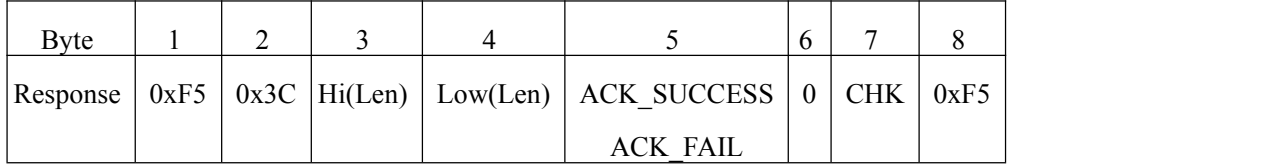

2) Data packet:

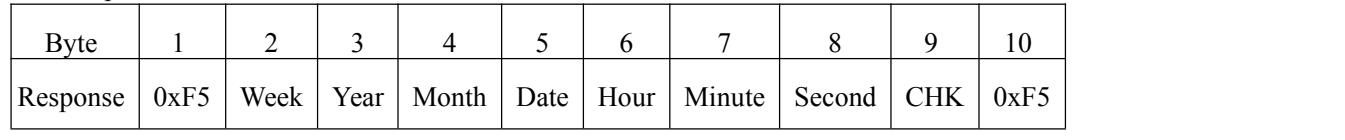

Note:

Time data length Len is fixed 7.

## **2.25 Set/read fingerprint capture timeout value (Both command and response are 8 bytes)**

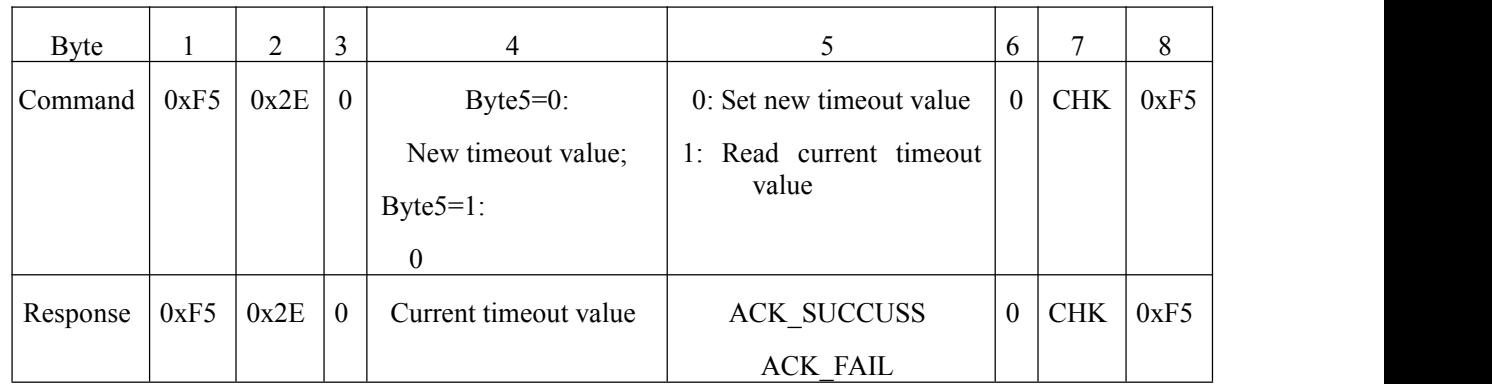

Note:

Range of fingerprint waiting timeout (tout) value is 0-255. If the value is 0, the fingerprint acquisition process will keep continue if no fingerprints press on; If the value is not 0, the system will exist for reason of timeout if no fingerprints press on in time tout \* T0.

*Note: T0 is the time required for collecting/processing an image, usually 0.2- 0.3 s.*

# <span id="page-13-1"></span><span id="page-13-0"></span>**A. Appendix**

## **A.1 Add fingerprint process**

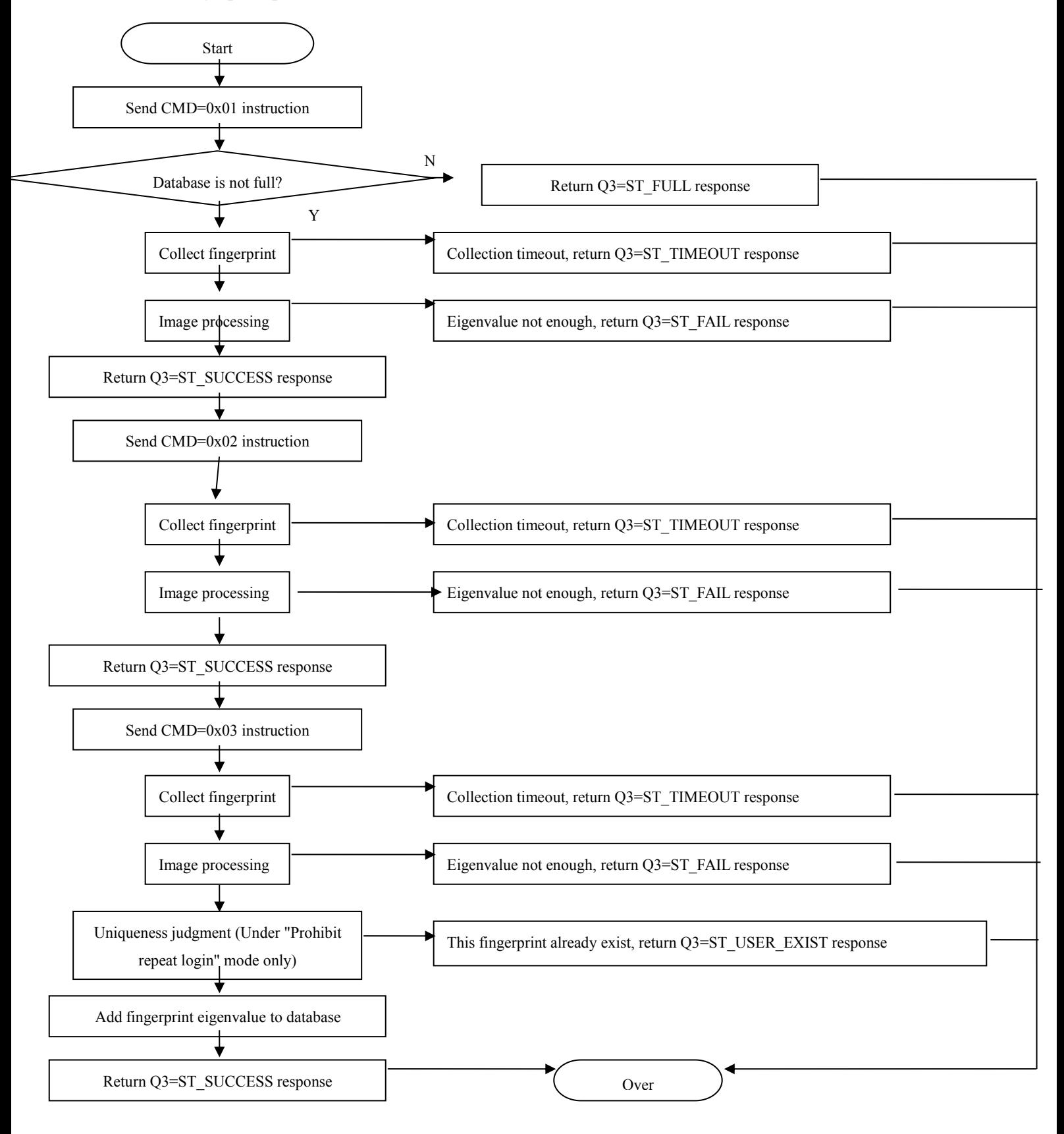

#### <span id="page-14-0"></span>**A.2 Delete specified user process**

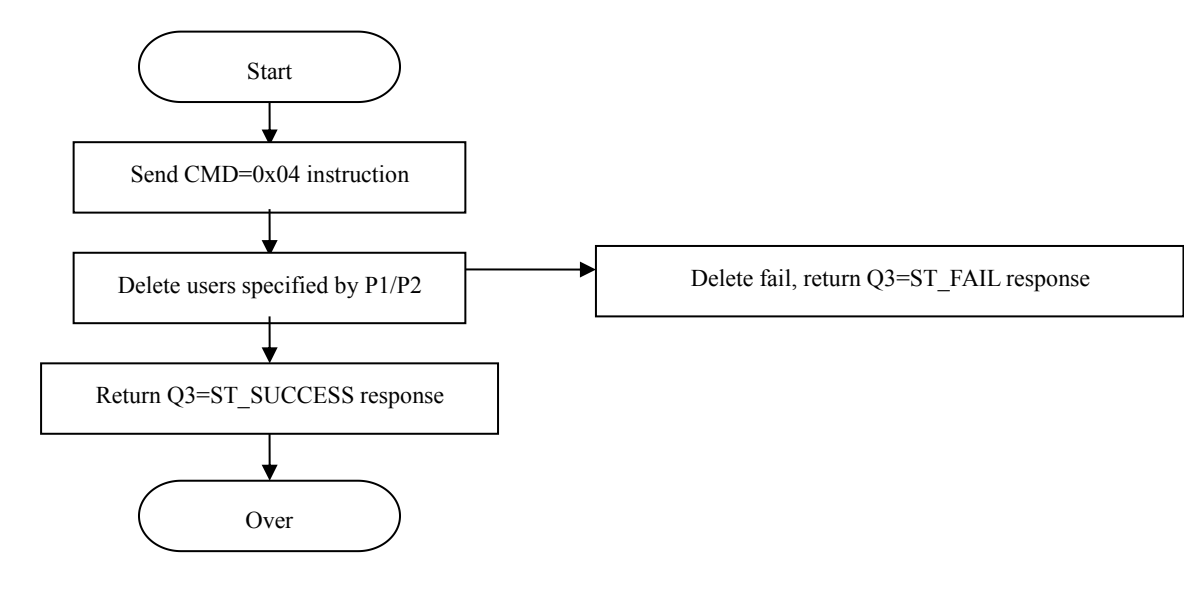

#### **A.3 Delete allusers process**

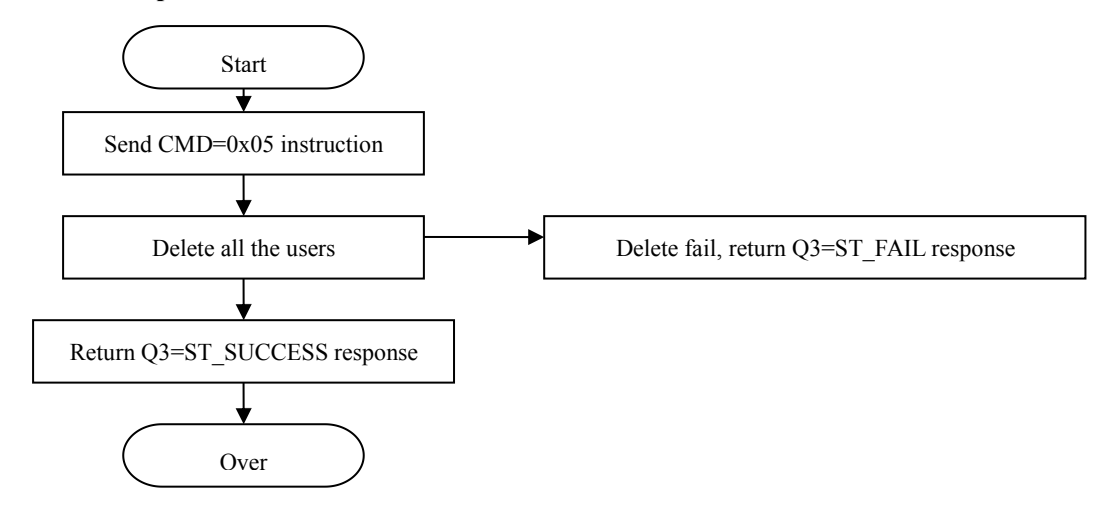

#### **A.4 Upload collected image and extracted eigenvalue process**

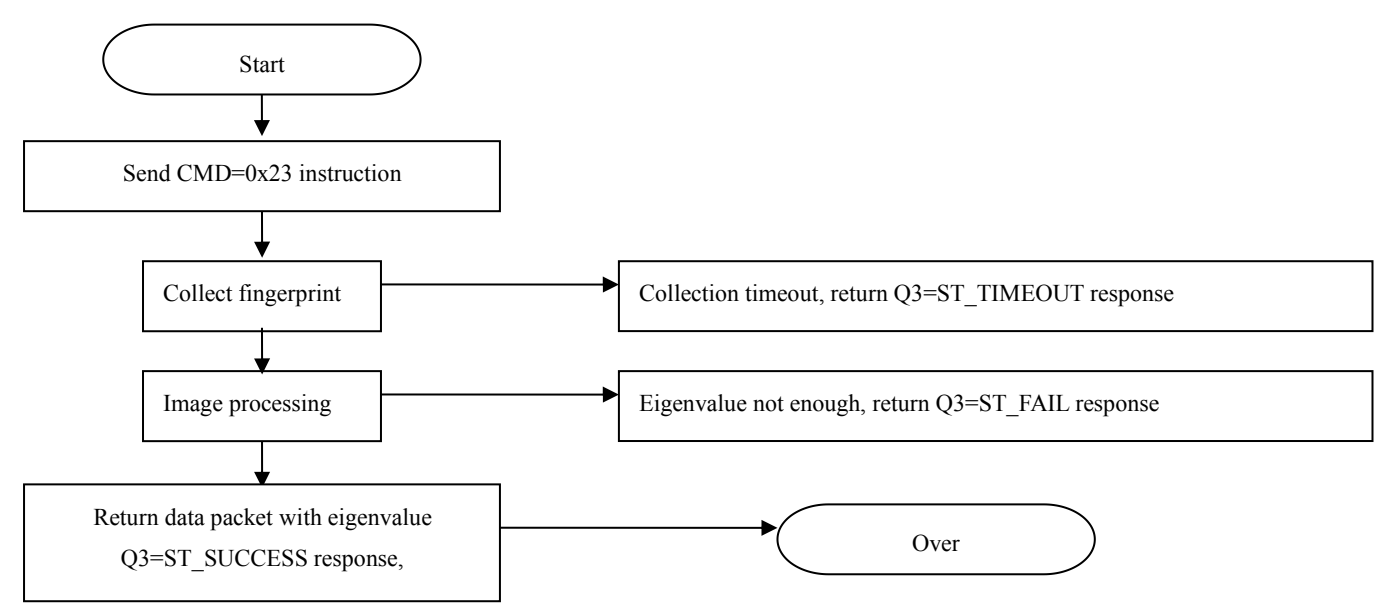